#### Electronic Supplementary Material (ESI) for RSC Advances. This journal is © The Royal Society of Chemistry 2016

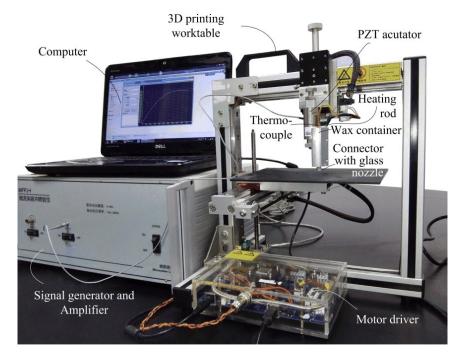

Fig. S1 Photo of wax droplet generating system

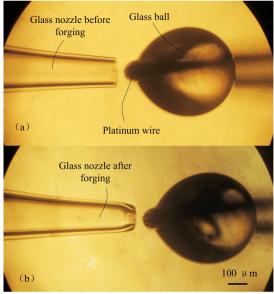

Fig. S2 Photo of glass nozzle used for 3D wax jetting, (a) Glass nozzle pulled with Sutter P2000/G and cut on the tip, the parameters are as follows: HEAT=350, FIL=5, VEL=60, DEL=225, PUL=55, (b) Forged glass nozzle with outlet diameter of 75  $\mu m$ 

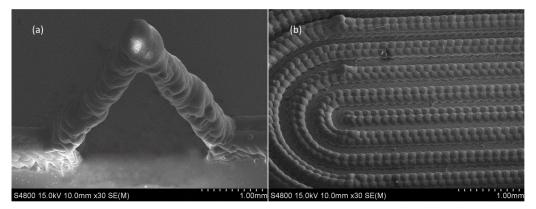

Fig. S3 SEM photo of the 3D printed wax structures (a) The bridge wax structure, (b) Part of the 3D printed letter "U"

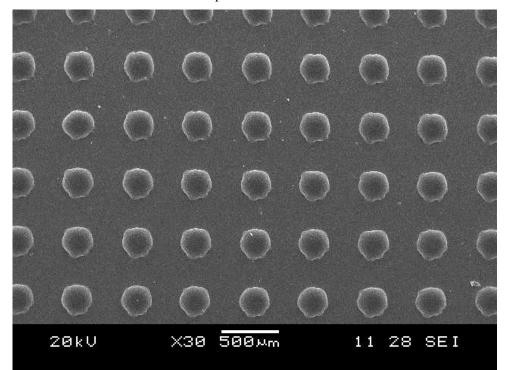

Fig. S4 SEM photo of the 3D printed wax droplet array Table S1 G-code used for the 3D wax printing

| Function | Moving with jetting | Moving on empty | Slide        | Speed   |
|----------|---------------------|-----------------|--------------|---------|
|          |                     |                 | transferring | setting |
| G-code   | G1 F120             | M84 E0          | G91          | G1 F…   |
|          | G1 E0.1             | G1 X…,Y…        | G1 Z         |         |
|          | G1 E0.2             | M84 E0          | M84 E0       |         |
|          | G1 X…,Y…            |                 | G90          |         |
|          | M84 E0              |                 |              |         |

### 1. Modification of Marlin firmware used in the paper

File title: Configration.h

The section of the temperature setting with comment was shown below.

//this prevents dangerous Extruder moves, i.e. if the temperature is under the limit #define PREVENT DANGEROUS EXTRUDE

//if PREVENT\_DANGEROUS\_EXTRUDE is on, you can still disable (uncomment) very long bits of extrusion separately.

#define PREVENT\_LENGTHY\_EXTRUDE

#define EXTRUDE\_MINTEMP 15

#### #define EXTRUDE\_MAXLENGTH (X\_MAX\_LENGTH+Y\_MAX\_LENGTH)

//prevent extrusion of very large distances.

We could find that this EXTRUDE\_MINTEMP was used to protect the extruder. Because

for the FDM printer, the minimum melting temperature of ABS or PLA material was 170  $^{\circ}$ C, and when the extruder worked under 170  $^{\circ}$ C, the machine would break down. But for the wax printing, 70  $^{\circ}$ C was fine. So, we set this parameter value as 15.

## 2. Header of the program used in this paper

M140 S30 // M140 - Set bed target temp M109 S75// M109 - Wait for extruder current temp to reach target temp. M190 S30 // M190 - Wait for bed current temp to reach target temp. G21// use the metric unit G90 // G90 - Use Absolute Coordinates M107// M107 Fan Off G28 X0 Y0 Z0// G28 - Home all Axis G92 E0// G92 - Set current position to cordinates given G92 Z75 G1 Z0.2 F400// G1 - Coordinated Movement X Y Z E M140 S30 G90 G21 M105// M105 - Read current temp G1 F500 // Set the empty move speed as 500mm/min

# 3. Layer changing program used in this paper

M84 E0 // Disable the extruder stepper until next move, or use S<seconds> to specify an Inactivity timeout, after which the steppers will be disabled. S0 to disable the timeout.

G91 Z0.1 // Raise the nozzle 0.1 mm relative to the current positon

G90 // Use Absolute Coordinates

G1 F500 // Set the empty move speed as 500mm/min

M84 E0